## 『たった 2 日でできる Ruby Ruby2.0 対応』 <正誤表>

●94 ページ COLUMN if を後置するプログラムの例 5 行目

- $[$ 誤] puts("0 です!") if number = 0
- $[\mathbb{E}]$  puts(" $0 \vec{\diamond}$ す!") if number == 0
- **●98 ページ season3.rb 4 行目~8 行目**
- 【誤】 :puts

【正】 ;puts ※「:」(コロン)ではなく「;」(セミコロン)が正しい。

●98 ページ 本文 最終行

【誤】 プログラムでは「:」に続けて右側に書かれています。

【正】 プログラムでは「;」に続けて右側に書かれています。 ※「:」(コロン)ではなく「;」(セミコロン)が正しい。

- **●99 ページ season4.rb 4 行目~8 行目**
- 【誤】 :puts

【正】 ;puts ※「:」(コロン)ではなく「;」(セミコロン)が正しい。

**●128 ページ arrray2.rb 3 行目** 

- 【誤】 puts("# ${[m 1]}$ 月は # ${[n]}$ ")
- $[$  **II**  $]$  puts("#[n + 1] 月は #[m]")

**●128 ページ arrrav2.rb の実行の画面図** 【訂正】 実行結果の画面図で「4 月は April」の行が抜けています。正しくは以下の図になります。

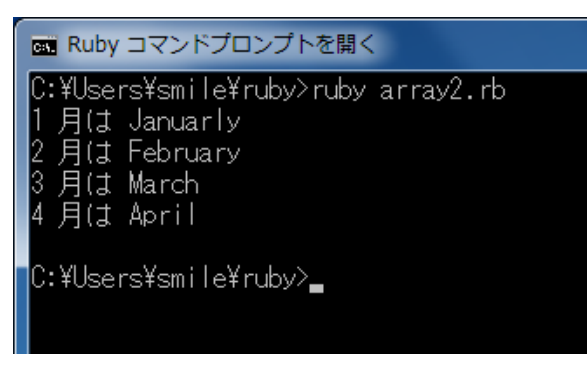

●128 ページ 本文 下から4 行目

【誤】 puts メソッドの中で「m - 1」と、なぜ「-1」としているか分かりますか?

【正】 puts メソッドの中で「n + 1」と、なぜ「+1」としているか分かりますか?

●145 ページ 本文 下から2 行目

【誤】 %q{~}はダブルクォーテーションと、%Q{~}はシングルクォーテーションと同じです。 【正】 %q{~}はシングルクォーテーションと、%Q{~}はダブルクォーテーションと同じです。

●146 ページ 上段の表 2 行目 【誤】 %q{文字列} あり 【正】 %q{文字列} なし

●146 ページ 上段の表 4 行目 【誤】 %Q{文字列} なし 【正】 %Q{文字列} あり

<本書サポートサイト> <http://www.shuwasystem.co.jp/support/7980html/4021.html>

<秀和システム> http://www.shuwasystem.co.jp/